## **Inhaltsverzeichnis**

### Teil I Installation der Datenbank und des AfA-Moduls

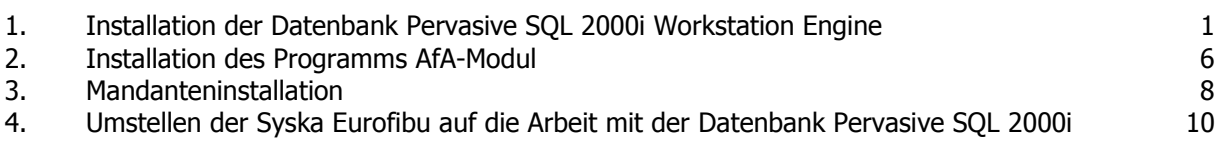

### Teil II Allgemeine Hinweise zur Bedienung

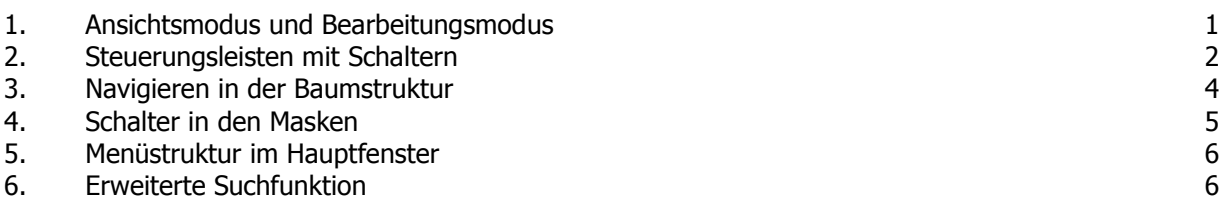

## Teil III Einführung in das AfA-Modul

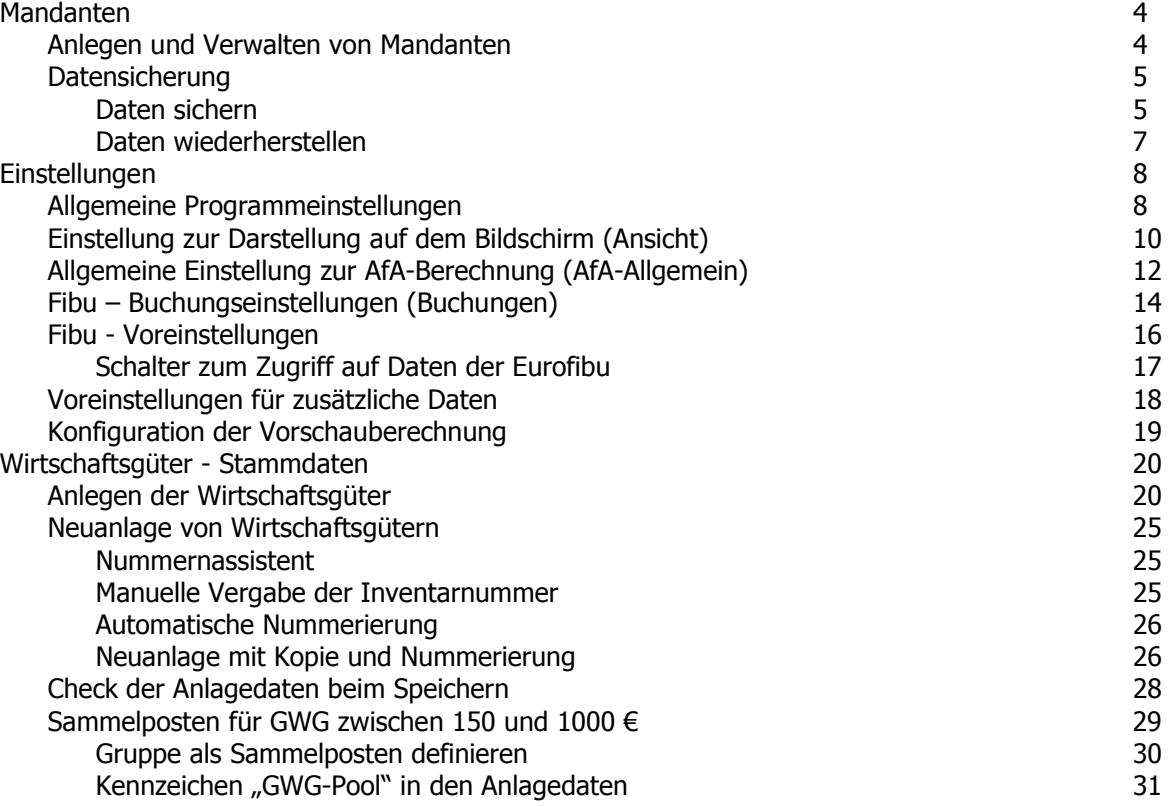

### **Inhaltsverzeichnis**

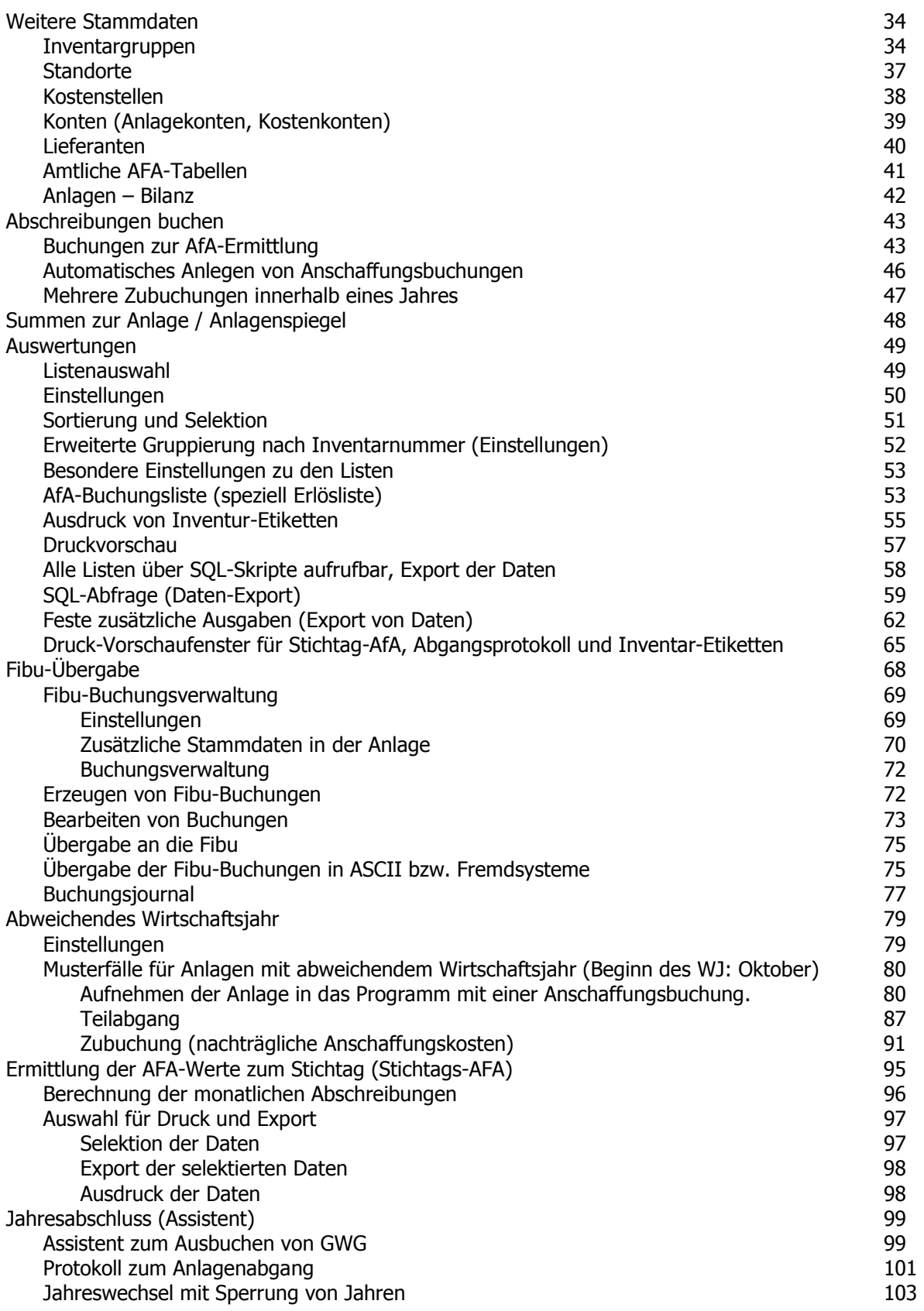

### **Inhaltsverzeichnis**

#### Teil IV Anhänge

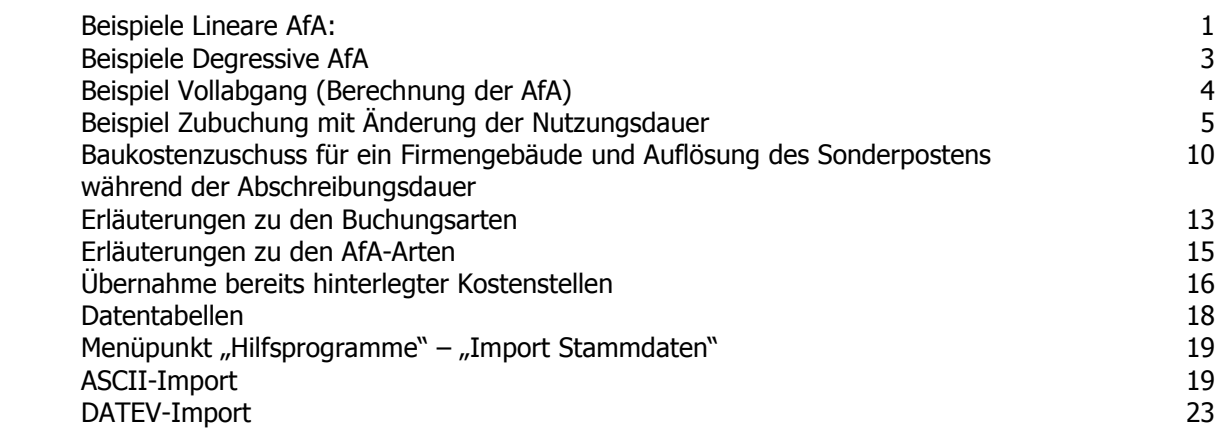

## Teil V Netzwerkinstallation der Datenbank und des AfA-Moduls

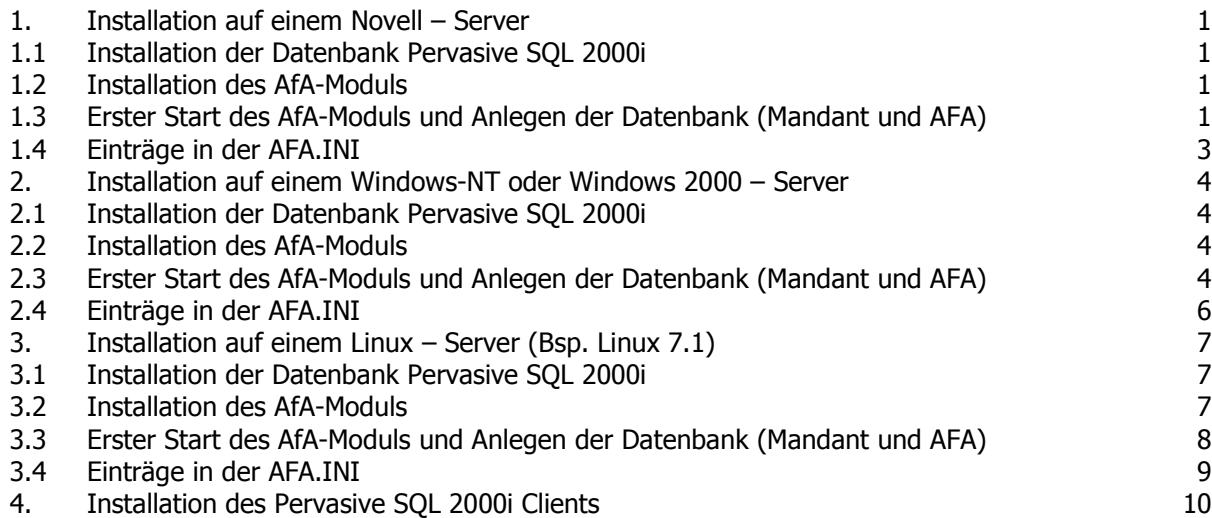

# Teil VI Deinstallation des AfA-Moduls und der Datenbank

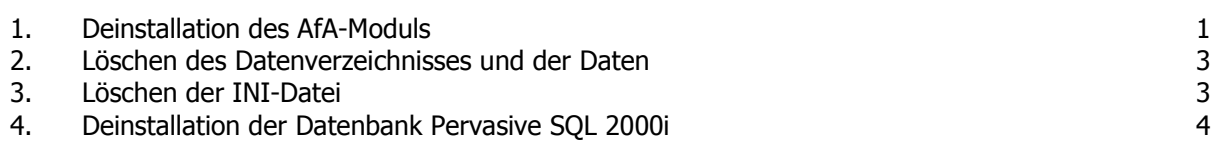

#### Teil VII Wiederherstellen der Datenbankstruktur

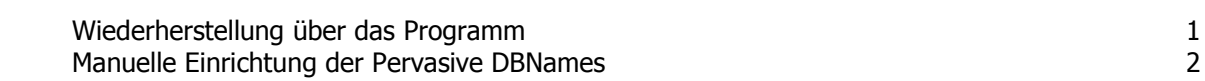